### Data Catalog Update

January 15, 2015

## Metadata

- Dump everything possibly useful for the 2014 run
	- https://confluence.slac.stanford.edu/display/hpsg/Proposed+Data+Catalog+Metadata
	- $-$  Full DAQ configuration
		- Thresholds, Coincidence Windows, Enabled Trigger Bits, ...
	- Shift-Takers' comments
		- Target Type, Beam Current, DAQ Rate, Trigger Description, ...

### Extraction of Metadata for Raw Data

- Python scripts written and tested
	- $-$  For the 2014 commissioning run it is cumbersome:
		- First, try to parse it from EVIO
		- **Else, from the run spreadsheet**
		- Else, get it manually from logbooks (overriding mistakes in above)
	- Output:
		- A huge spreadsheet for testing
		- Command-line for registering in the catalog
	- $-$  For the next run, we will have almost all from FVIO

 $metadata=\{}$ metadata['Run']=runno metadata['FileNumber']=filno

# Determine metadata (order is crucial): ERM. GetMetadataFromDAQ(runno, metadata) ERM. GetMetadataFromRunSpreadsheet (runno, metadata) ERM. GetMetadataFromLogbook (runno, metadata)

# add Pass-specific metadata: ERM.GetPassMetadata(filename,metadata)

```
# create command-line options for metadata:
mtdopts=11for key in metadata.keys():
  if type(metadata[key]) is str:
   mtdopts += ' --define s%s=\"%s\"'%(key,metadata[key])
  elif type(metadata[key]) is int:
   mtdopts += ' --define n%s=%d'%(key,metadata[key])
  elif type(metadata[key]) is float:
   mtdopts += ' --define n%s=%.3f'%(key, metadata[key])
  else:
    sys.exit('Wierd Metadata: '+metadata[key])
```
# Crawling

- Finds new files to add to the data catalog
- We can automatically get a list of files already in the catalog, so just compare existing list of those on disk/tape with those already in the catalog.
	- $-$  This is already part of the python scripts.
	- $-$  The previous ideas were to keep a timestamp file or update on-the-fly when they get processed.

## Structure

- Ideally, for maintenance reasons, we should assign metadata to folders and have it inherited recursively
	- Still some server issues with this.
- Many possible folder layouts (can even exist simultaneously).
	- E.g. organize first by run, or pass ...
	- Slight modification to scripts once decided (waiting on above issue resolution).
	- $-$  For search functionality it doesn't matter much.

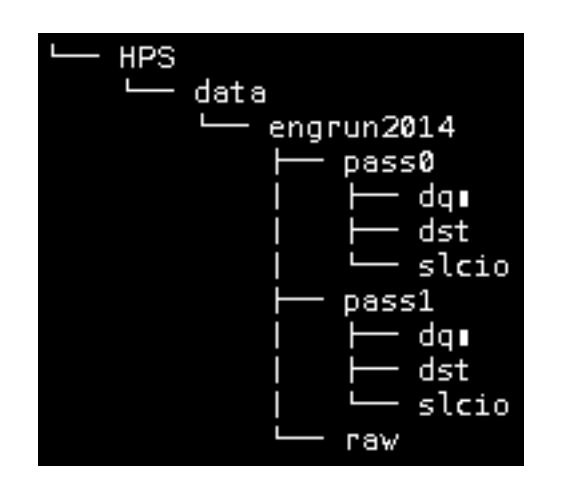

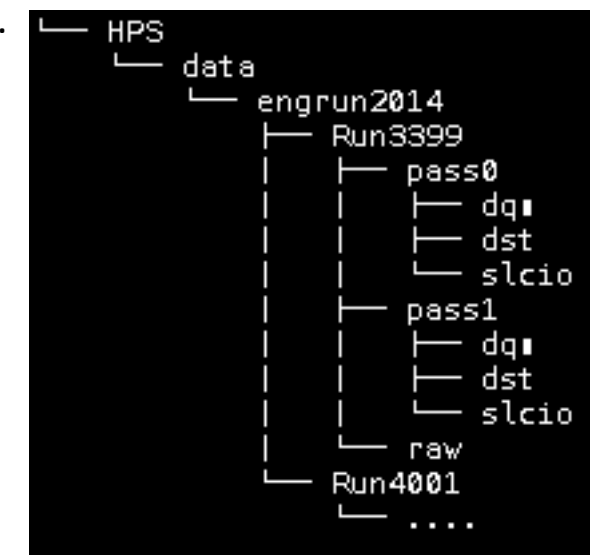

## Usage

#### • Command Line

 $-$  Filtering, Choose which metadata to display

\$dc --filter 'nECALFADC\_MODE==7' --filter 'sTarget=="5 um Pt"' --display sDescription /demo/data/recon|  $\rightarrow$ /mss/hallb/hps/data/hps\_003445.evio.31 Single + Pairs , 1 cluster 2 cluster ,

#### • Web Interface

 $-$  Limited functionality?

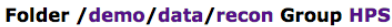

Dataset hps 003445 version 0

**Standard Data** 

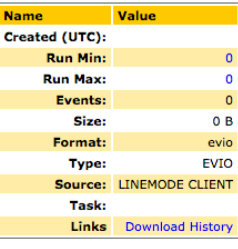

Meta-data

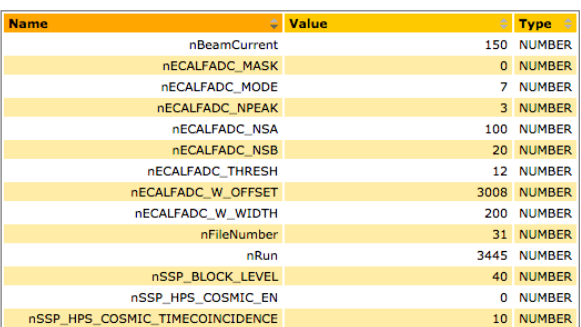

#### Issues

- Server
	- $-$  Couple server issues/bugs already fixed in 2015.
	- $-$  Assigning metadata to a "folder" does not seem to work in that it is not inherited recursively.
		- At present, could proceed and register all files independently, each with their own independent metadata
- Client
	- $-$  Command-Line API requires ssh'ing into a computer at SLAC
	- $-$  While web-interface does not have filtering ability?

# ToDo

- Make the catalog, finally
- Still need to extract first/last event# and start/end time for each file (put this in EvioToLcio)
- Put script at SLAC to register local files (and test)
- Documentation
- Minor updates to scripts for next run